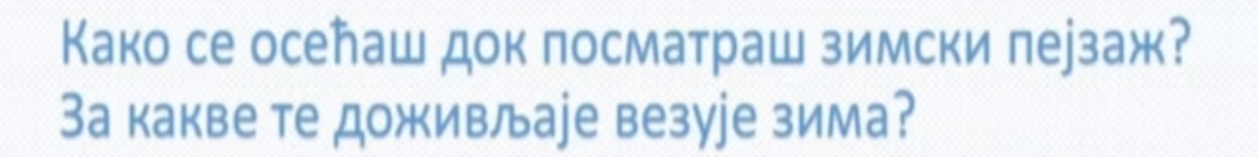

• Запиши у својој свесци шта је то што те асоцира на зиму.

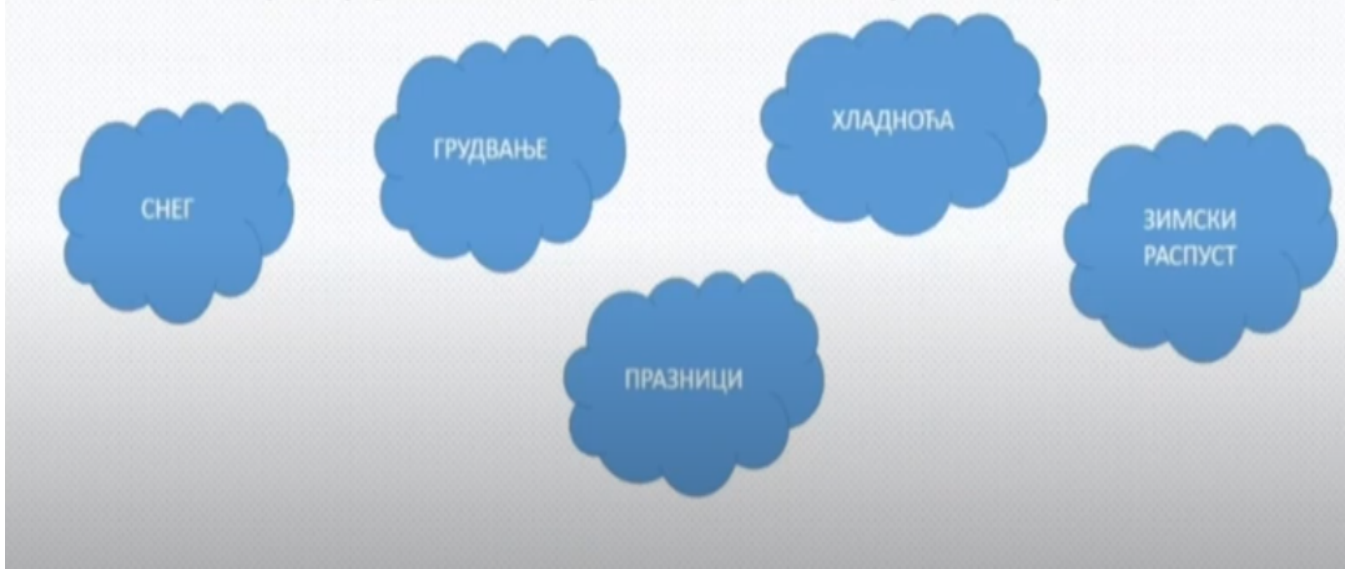

Војислав Илић  $(1860 - 1894)$ 

- Рођен је 14. априла 1860. године у Београду.
- Проживео је тежак и кратак живот.
- Био је слабог здравља.
- Син песника Јована Илића.
- У кући Илића окупљали си се и дружили најпознатији песници и књижевници тога времена.

- Песме је почео да пише још као ђак.
- За живота је објавио три збирке песама (1887, 1889. и 1892. године)
- Његове песме су веома богате речима, пуне слика и музике.
- Био је прави песник сликар. У песмама је зиму и јесен "сликао" речима.
- Најпознатије су његове описне или дескриптивне песме, мада је писао и друге врсте песма.

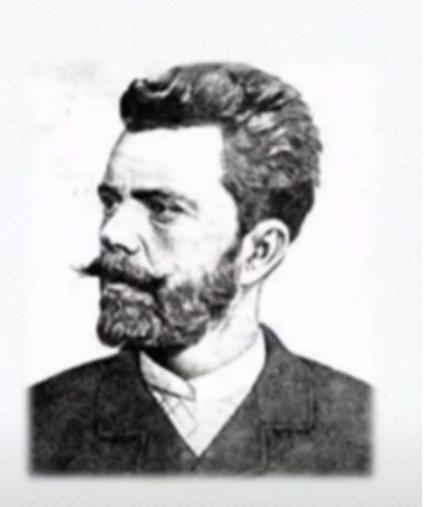

## Зимско јутро

Јутро је. Оштар мраз спално зелено лисје, А танак и бео снег покрио поља и равни, И сниски, тршчани кров. У даљи губе се брези И круже видокруг тавни.

У селу влада мир. Још нико устао није, И будан петао већ, живосно лупнувши крилом, Поздравља зимски дан - и звучним ремети гласом Тај мир у часу милом.

Ил' каткад само тек звиждање јасно се чује И тежак, промуко глас. То ловац пролази селом, И брзе мамећи псе, погурен у поље жури, Покривен копреном белом.

Свуда је пустош и мир. Ноћна се кандила гасе-А свежи, јутарњи дах прелеће долине мирне, 1 шум се разлеже благ кад својим студеним крилом У голе гранчице дирне

## **HENOBHATE PEYM**

лисје - лишће сниски (снизак) - низак тршчани - направљен од трске брези - брегови видокруг - видик, хоризонт

**Тавно** - Тамно

живосно - весело, живахно копрена - вео, танка тканина

којом, обично невеста, покрива

кандила - стаклена посуда у којој, најчешће пред иконом, у уљу гори

разлегати се - простирати се,

студено - хладно

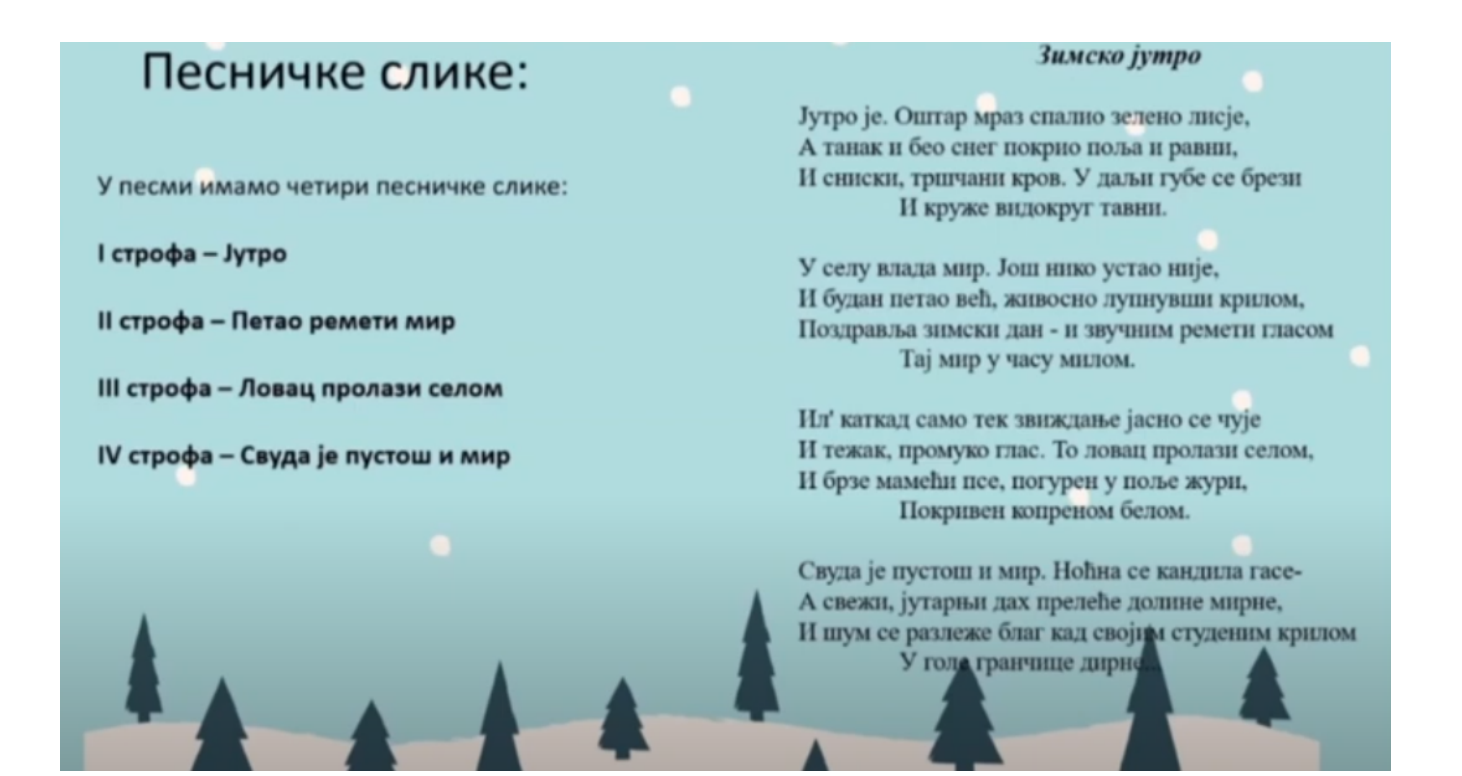

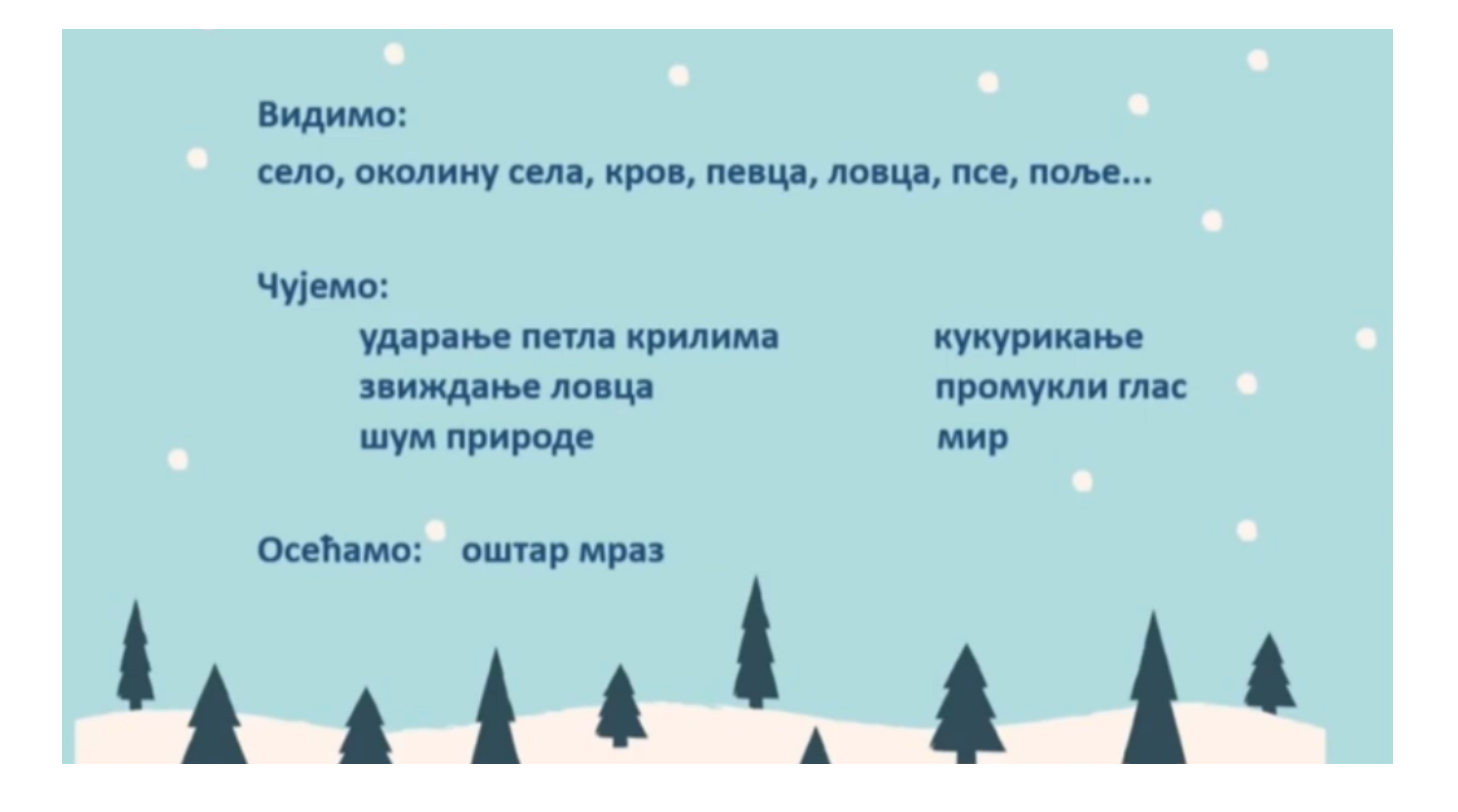

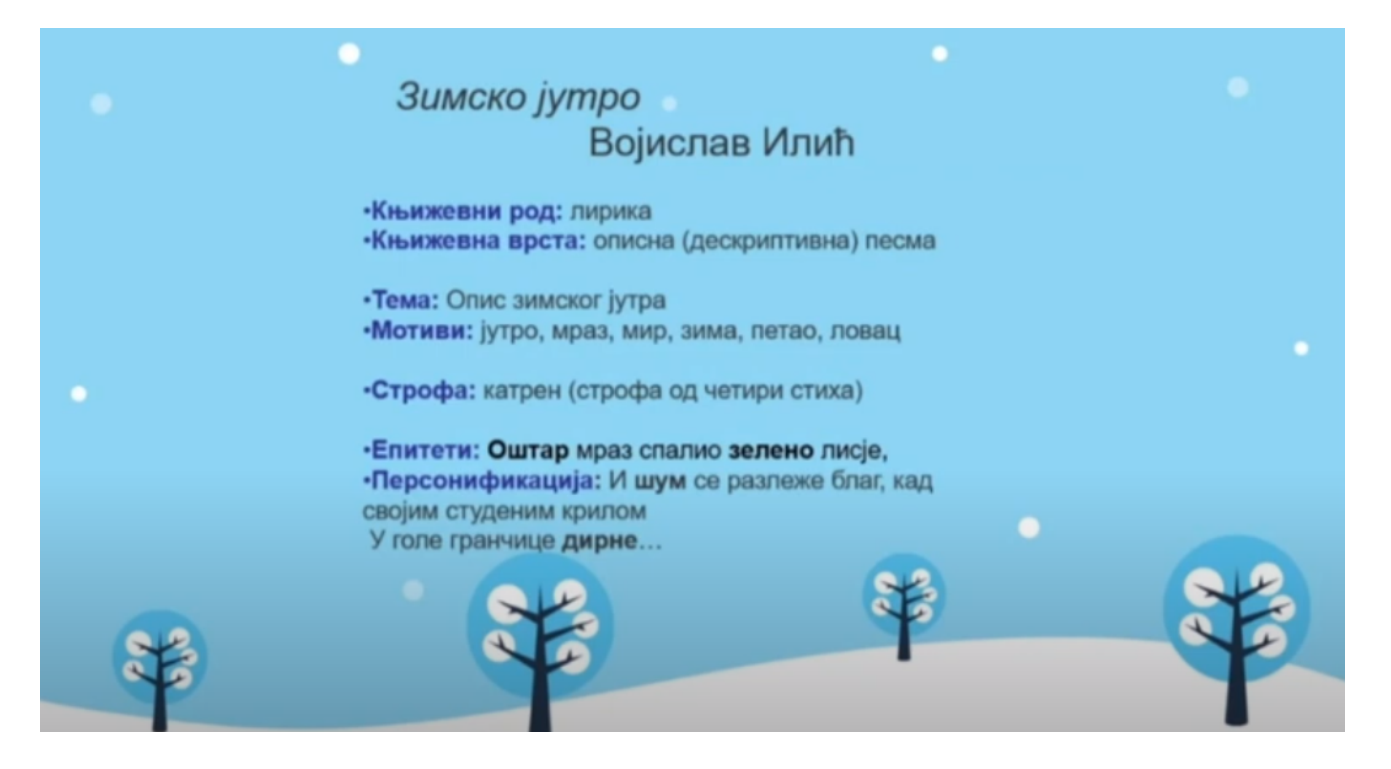

Текст у горњем пољу препиши у свеску

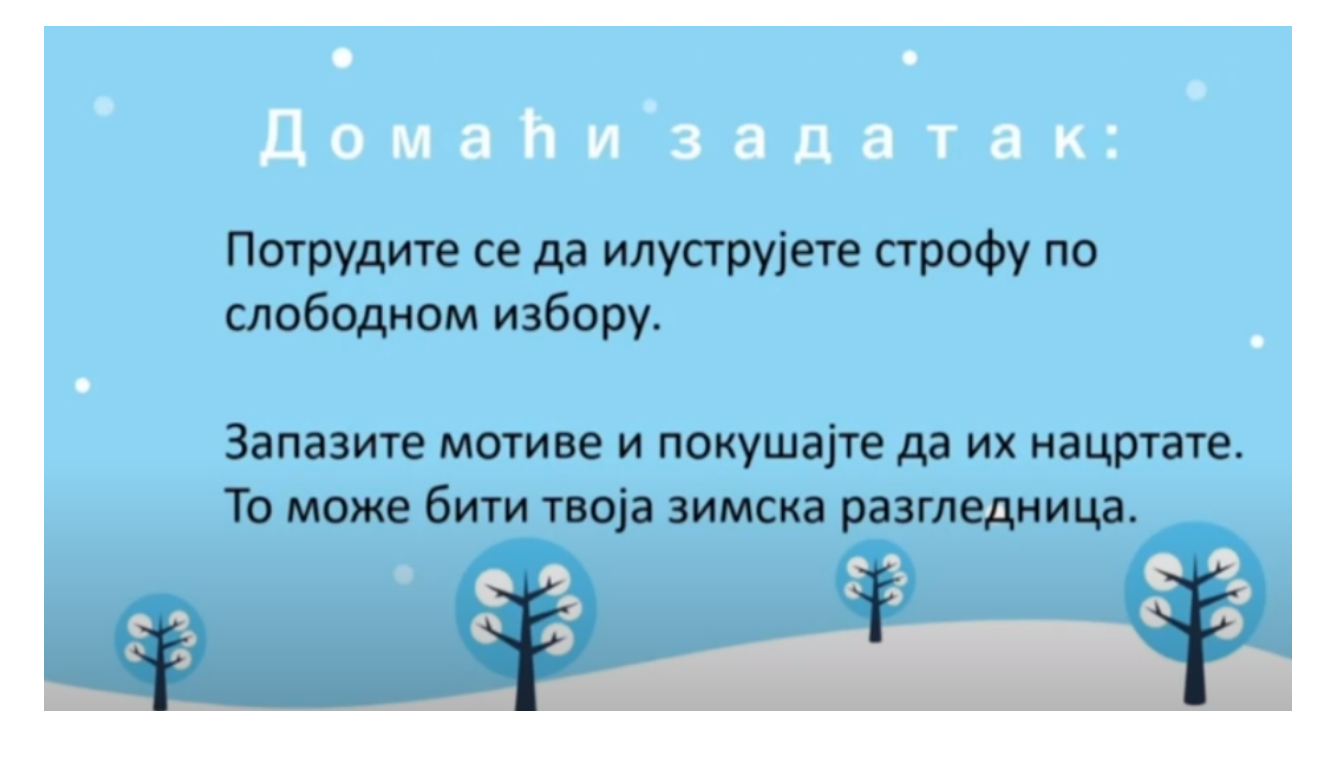